**Princeton University**<br>Computer Science 217: Introduction to Programming Systems

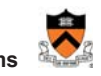

1

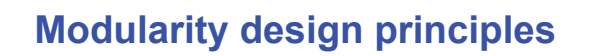

## **Clicker Question (from last time)**

```
Q: What's the weakest assertion you can make that 
 guarantees the following code won't crash:
int a[1000]; int i, c;
assert ( . . . );
c=getchar(); i=0;
while (isalpha(c))
   { a[i++]=c; c=getchar(); } 
a[i]='\0';
                           A. assert (strlen(a)<1000)
                           B. assert (sizeof(stdin)<1000)
                           C. assert (i<1000);
                           D. assert (1);
```

```
E. assert (0);
```
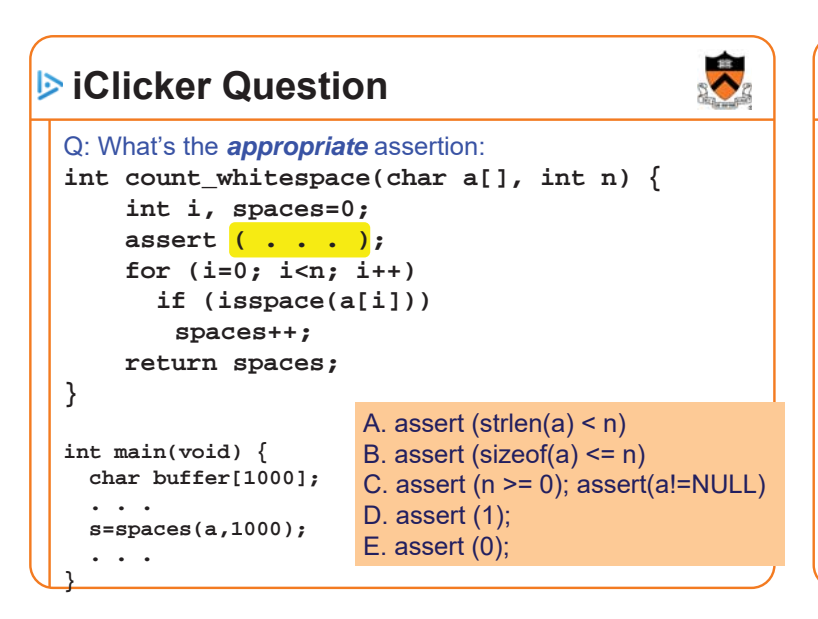

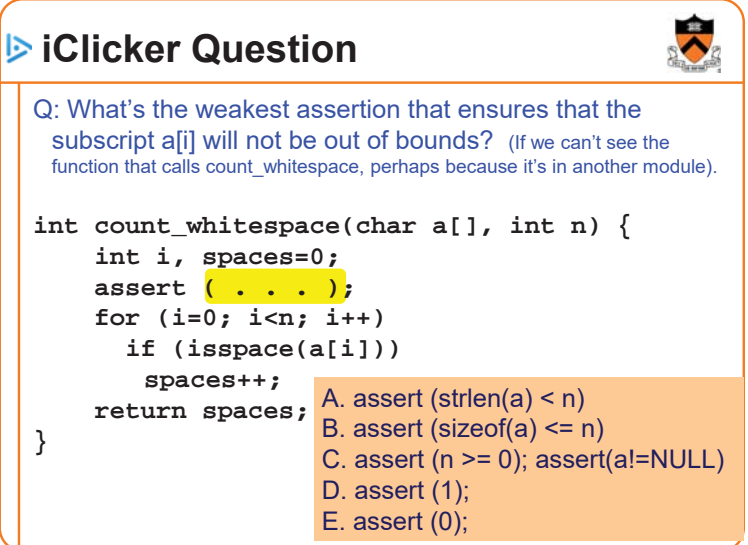

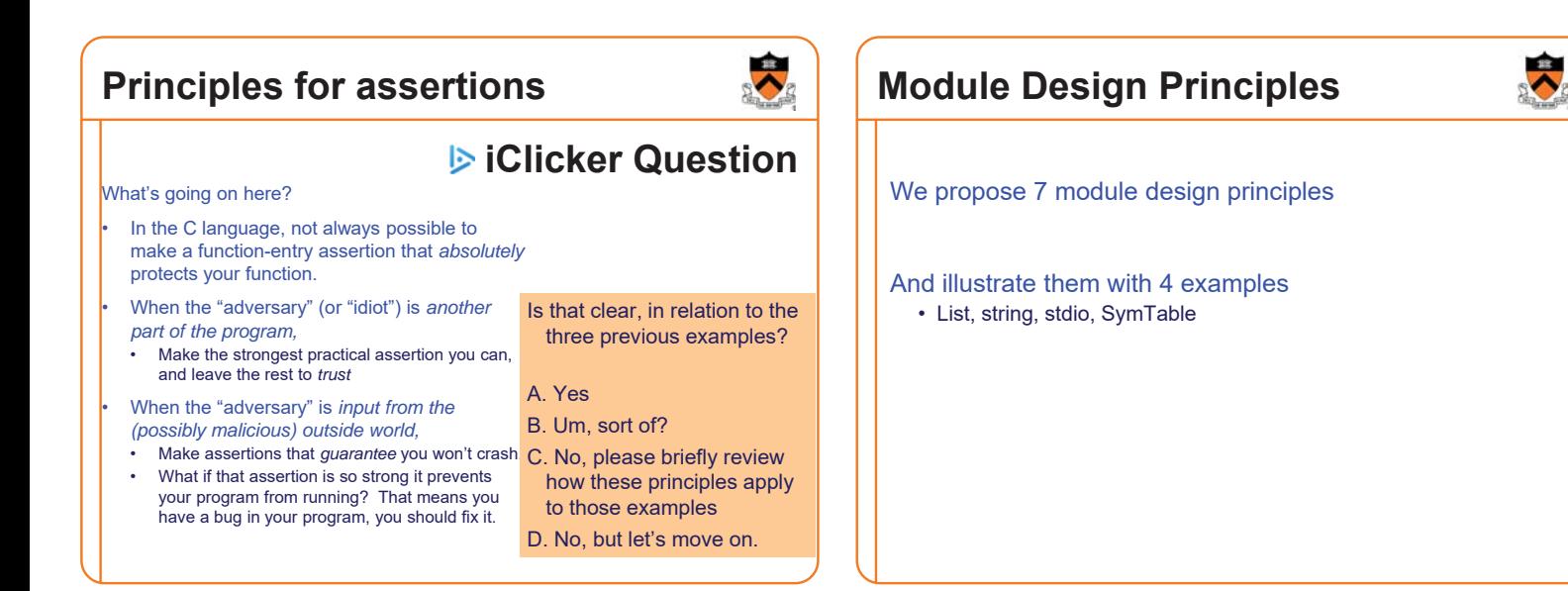

# **Stack Module**

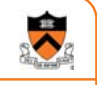

7

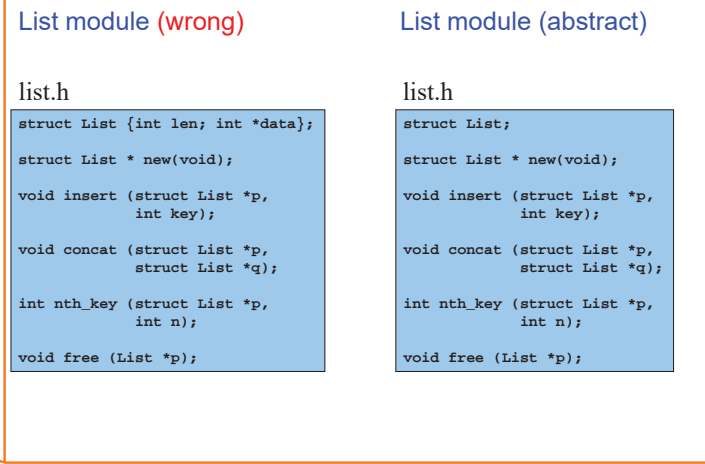

## **String Module**

string module (from C90)

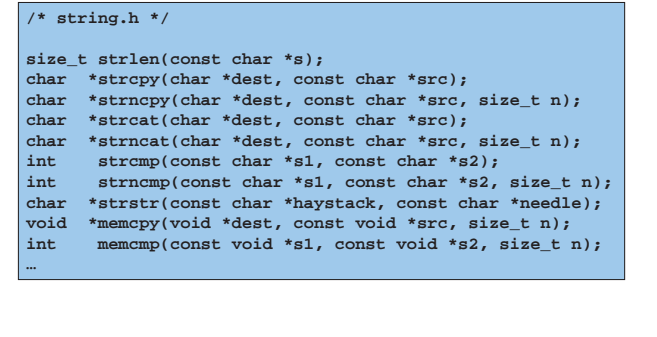

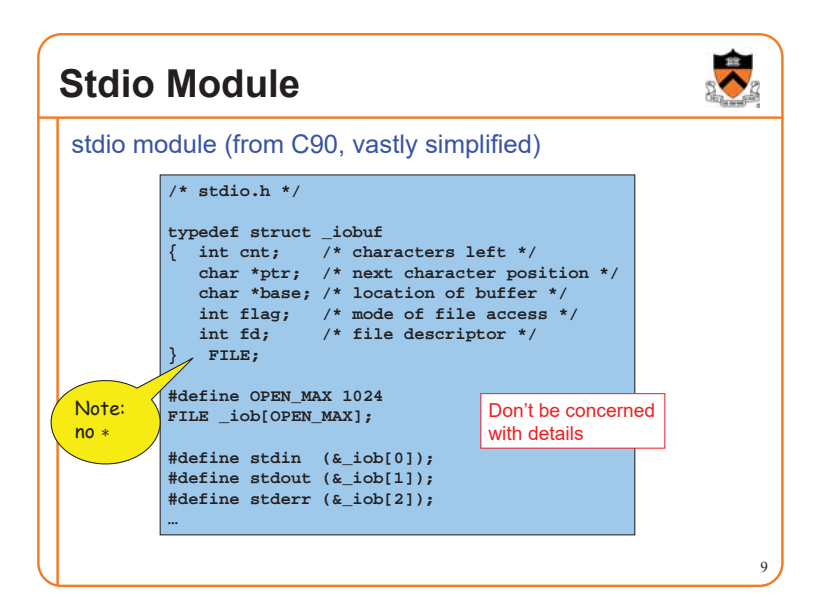

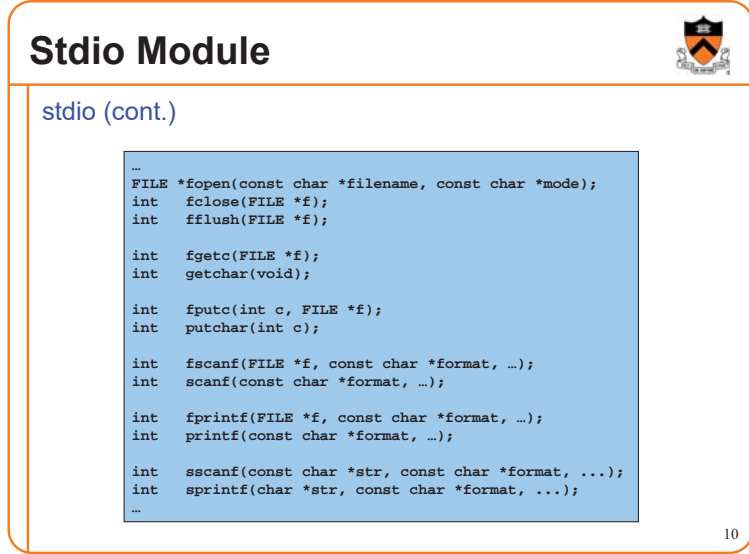

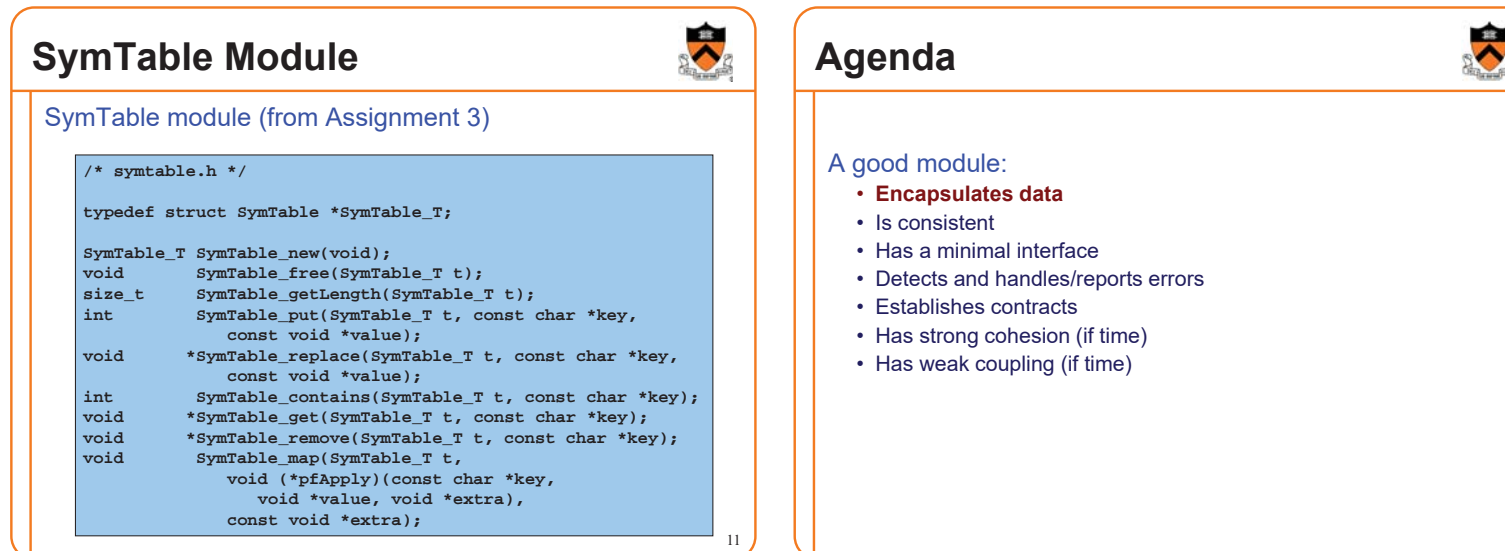

### **Encapsulation**

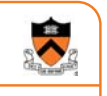

13

### A well-designed module encapsulates data

- An interface should hide implementation details
- A module should use its functions to encapsulate its data
- A module should not allow clients to manipulate the data directly

#### Why?

- **Clarity**: Encourages abstraction
- **Security**: Clients cannot corrupt object by changing its data in unintended ways
- **Flexibility**: Allows implementation to change even the data structure – without affecting clients

## **Encapsulation Example 1**

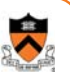

### list.h **struct List {int len; int \*data}; struct List \* new(void); void insert (struct List \*p, int key); void concat (struct List \*p, struct List \*q); int nth\_key (struct List \*p, int n); void free\_list (List \*p);** List (nonabstract) • Interface reveals how List object is implemented • That is, as an array • Client can access/change data directly; could corrupt object 14 Structure type definition in .h file

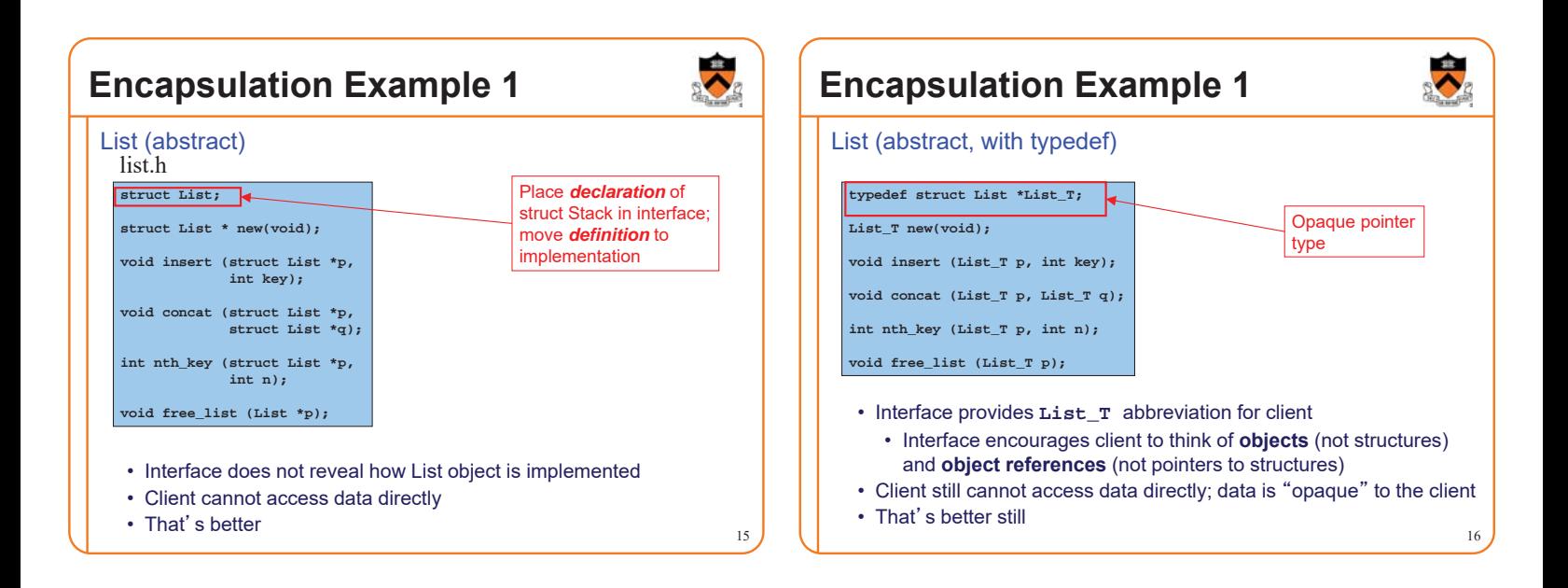

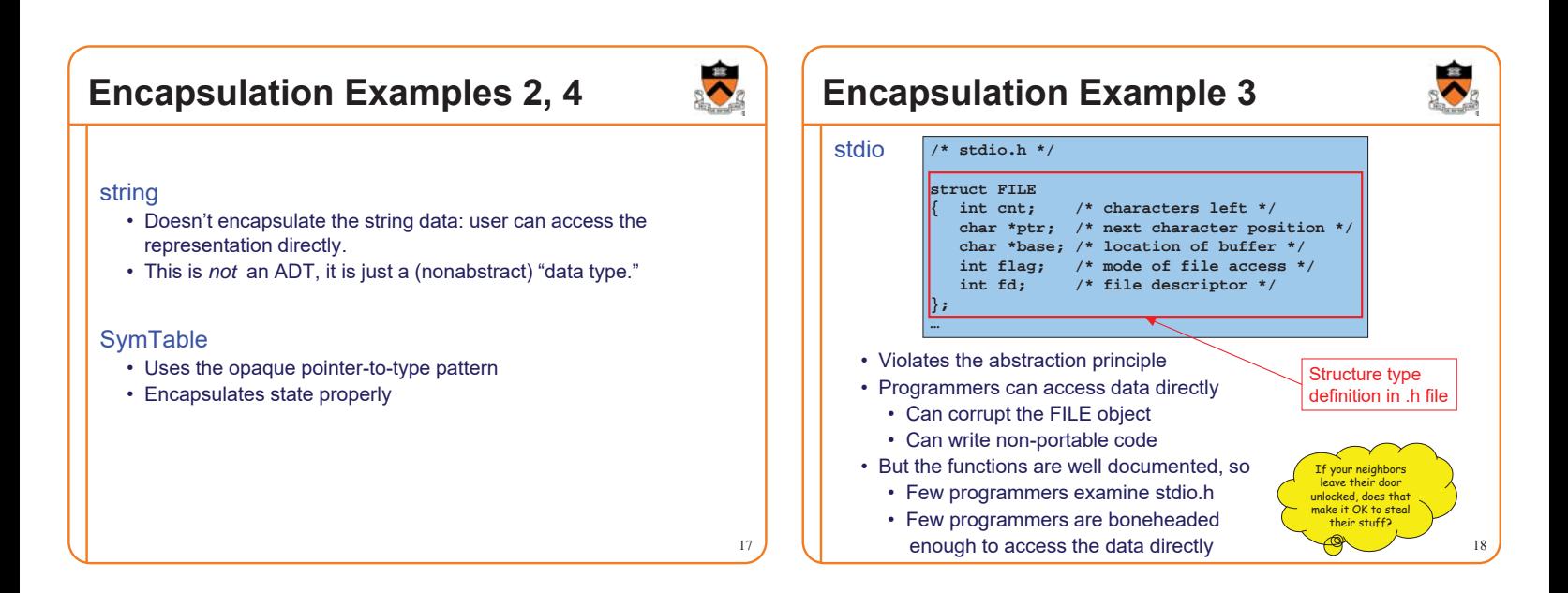

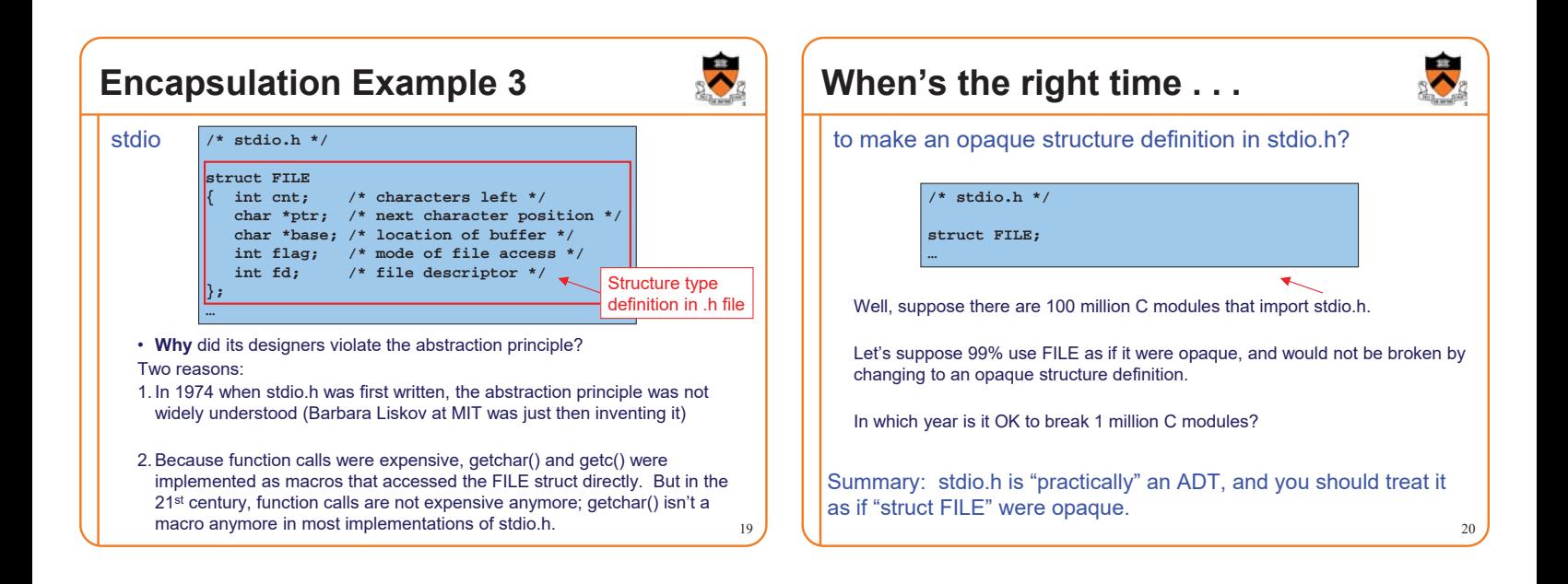

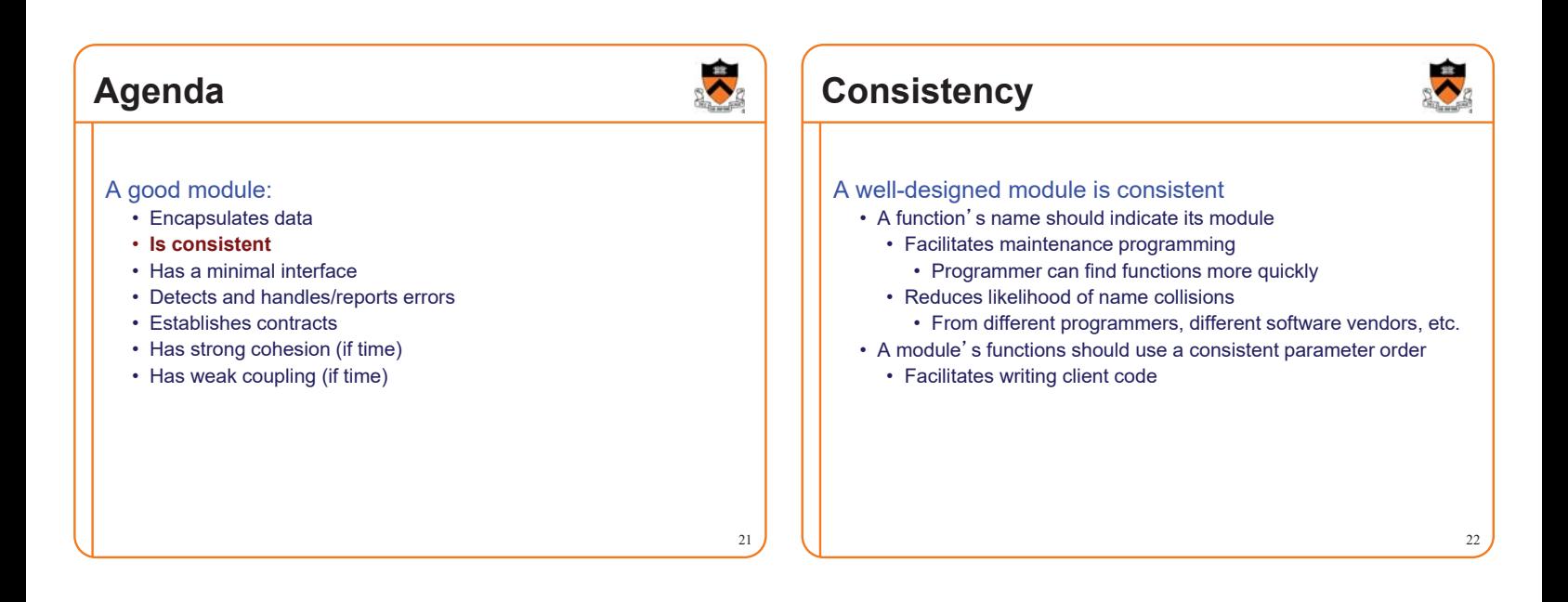

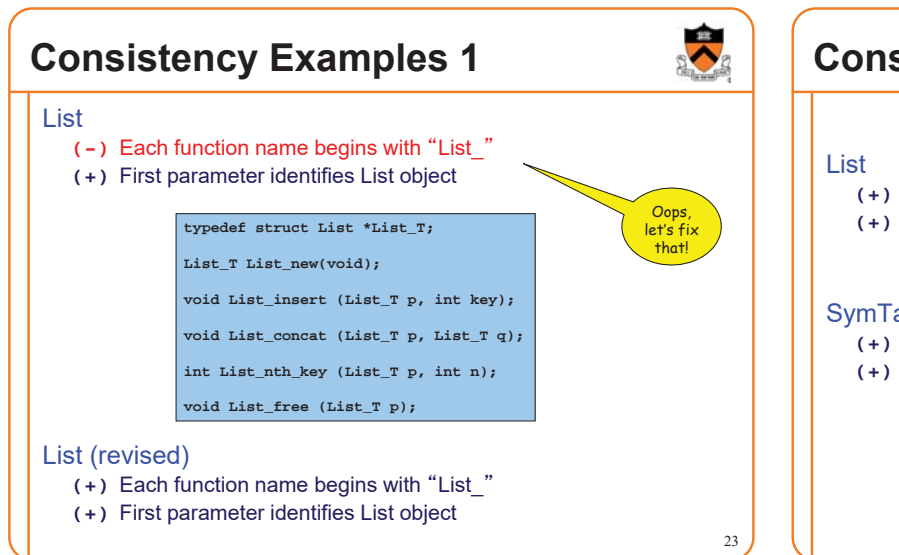

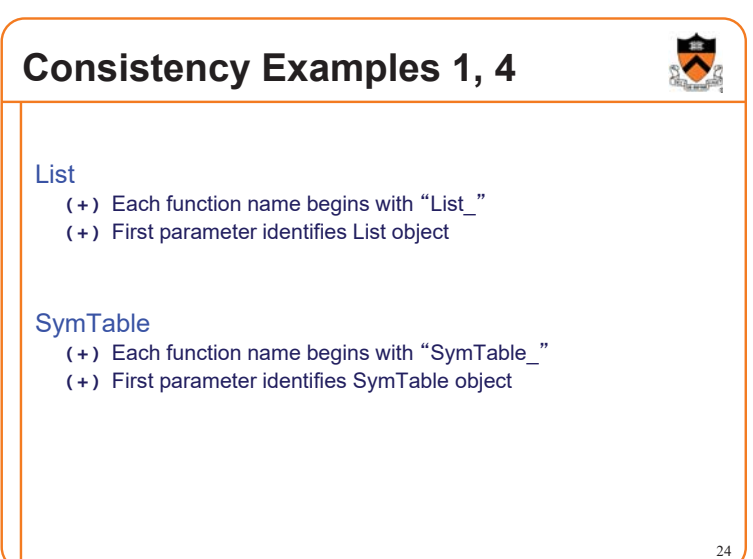

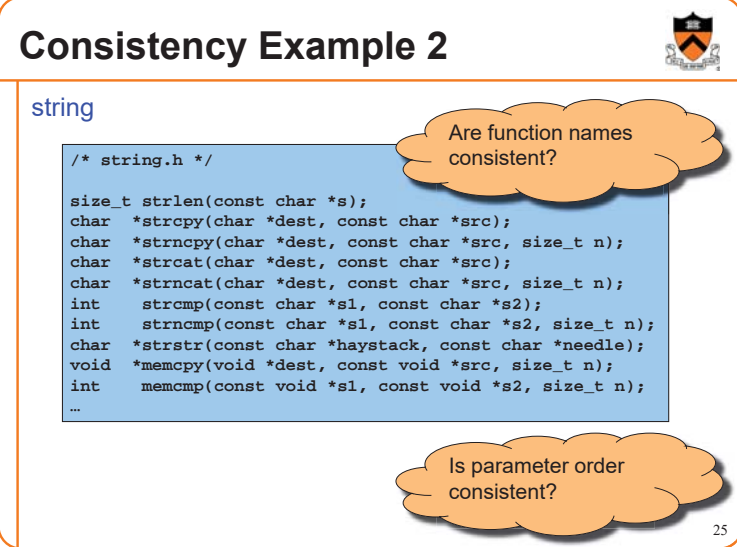

## **Consistency Example 3**

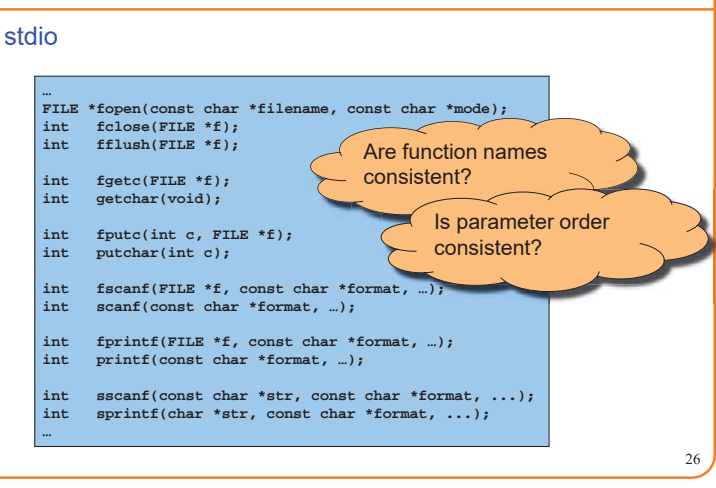

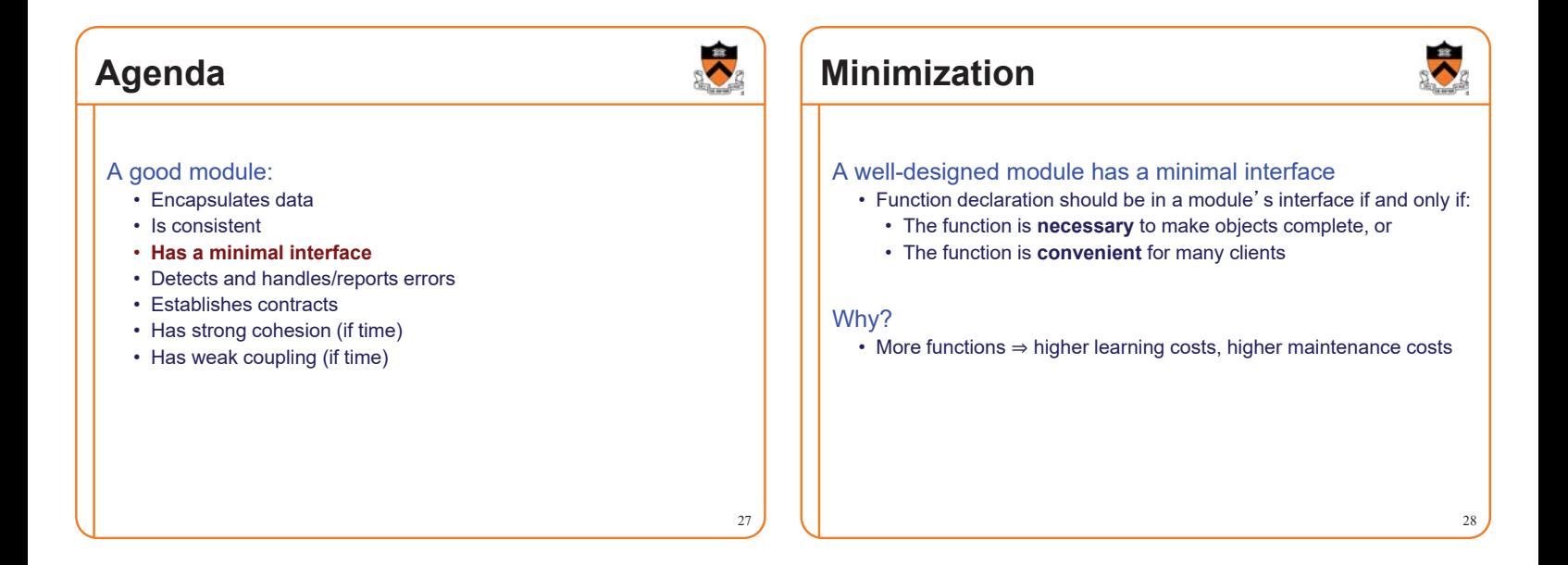

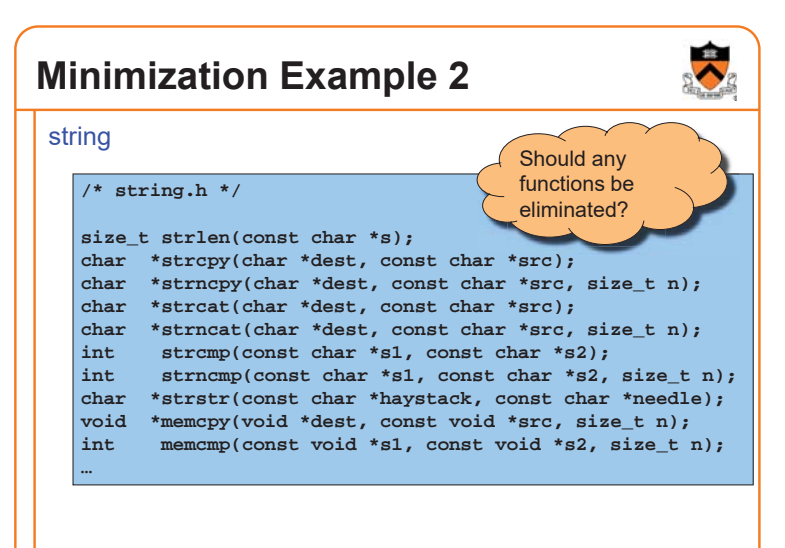

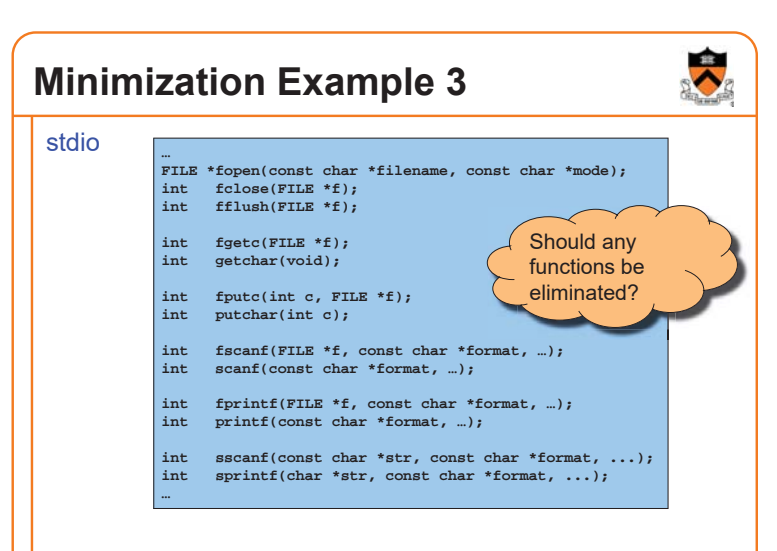

## **SymTable Module**

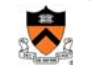

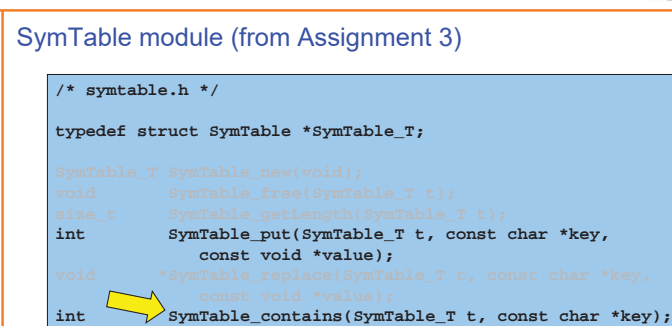

**void \*SymTable\_get(SymTable\_T t, const char \*key);**

### 31 **iClicker Question** Q: Assignment 3's interface has both **SymTable\_get()** (which returns NULL if the key is not found) and **SymTable\_contains()** – is the latter necessary? A. No – should be eliminated B. Yes – necessary for functionality C. Yes – necessary for efficiency D. Yes – necessary for clarity **int SymTable\_put(SymTable\_T t, const char \*key, const void \*value); int SymTable\_contains(SymTable\_T t, const char \*key); void \*SymTable\_get(SymTable\_T t, const char \*key);**

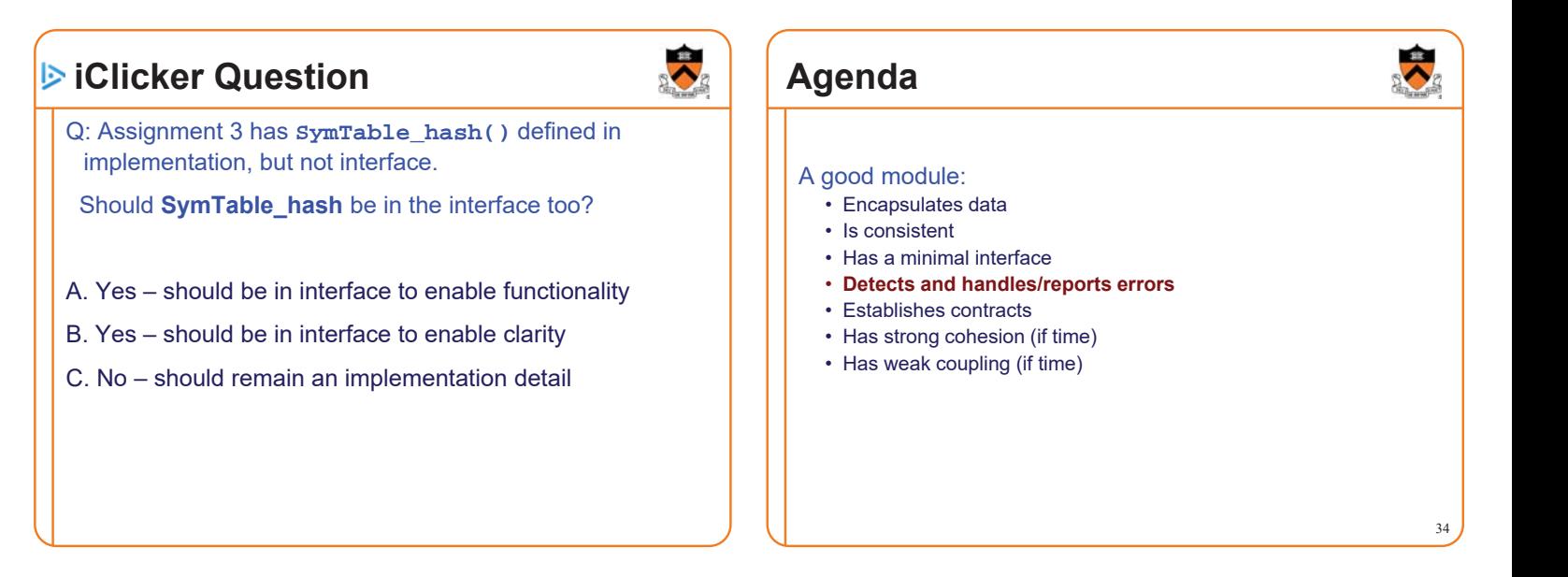

## **Error Handling**

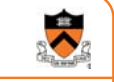

A well-designed module detects and handles/reports errors

### A module should:

- **Detect** errors
- **Handle** errors if it can; otherwise…
- **Report** errors to its clients
	- A module often cannot assume what error-handling action its clients prefer

## **Handling Errors in C** C options for **detecting** errors • **if** statement • **assert** macro C options for **handling** errors • Write message to **stderr** • Impossible in many embedded applications • Recover and proceed • Sometimes impossible • Abort process • Often undesirable

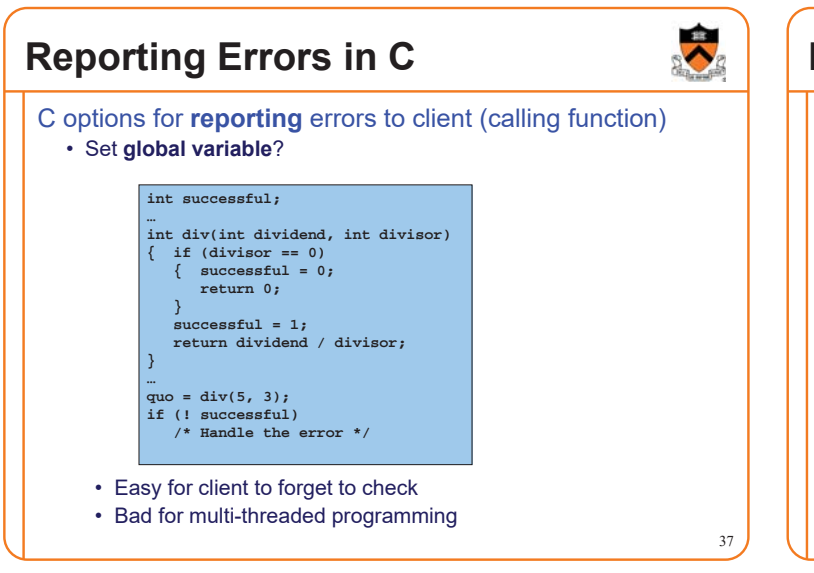

## **Reporting Errors in C**

38 C options for **reporting** errors to client (calling function) • Use **function return value**? • Awkward if return value has some other natural purpose **int div(int dividend, int divisor, int \*quotient) { if (divisor == 0) return 0; … \*quotient = dividend / divisor; return 1; } … successful = div(5, 3, &quo); if (! successful) /\* Handle the error \*/**

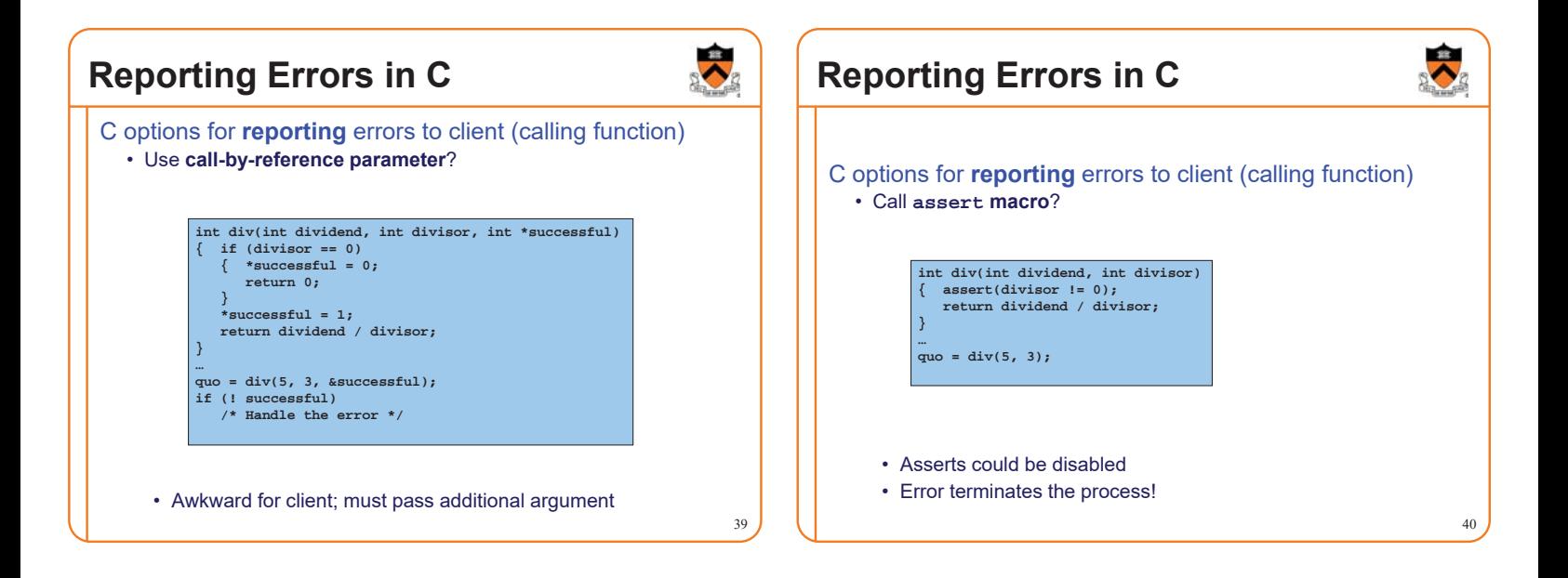

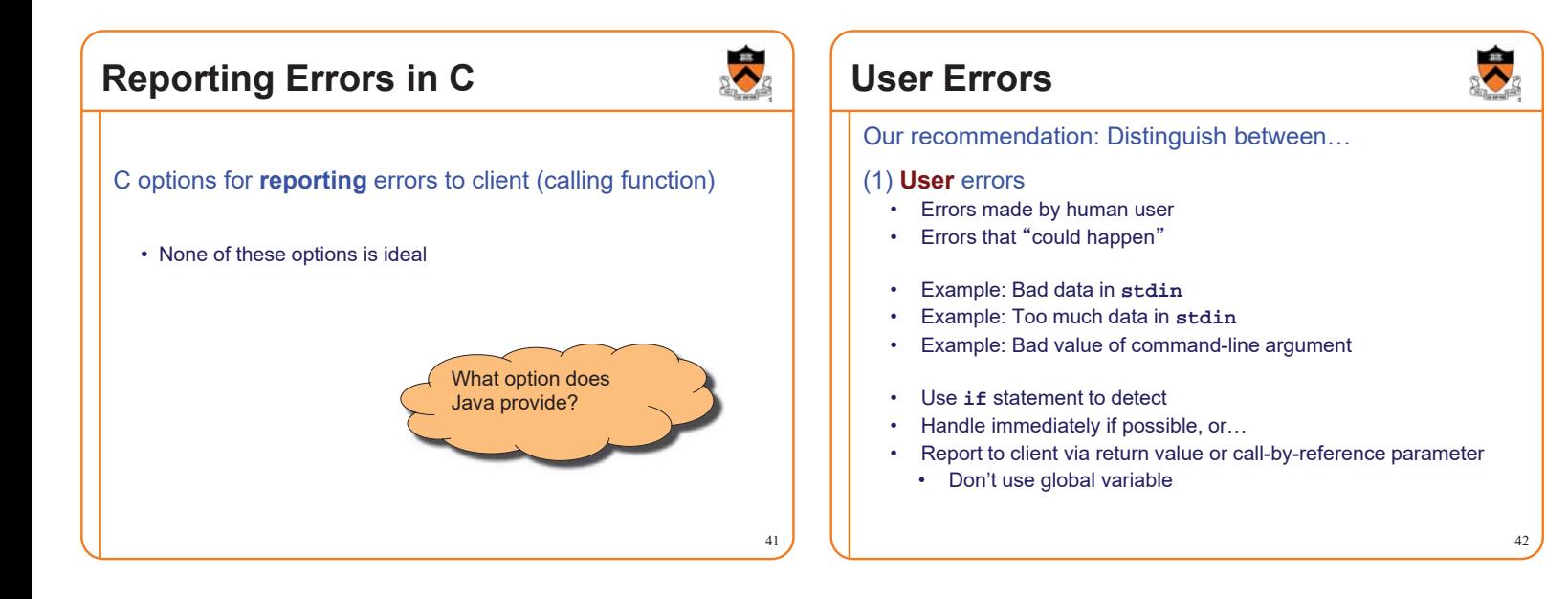

## **Programmer Errors**

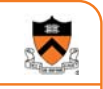

43

### (2) **Programmer** errors

- Errors made by a programmer
- Errors that "should never happen"
- Example: pointer parameter should not be **NULL**, but is
- For now, use **assert** to detect and handle
	- More info later in the course

The distinction sometimes is unclear

- Example: Write to file fails because disk is full
- Example: Divisor argument to **div()** is 0

Default: user error

## **Error Handling Example 1**

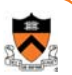

44

### List **typedef struct List \*List\_T; List\_T List\_new(void); void List\_insert (List\_T p, int key); void List\_concat (List\_T p, List\_T q); int List\_nth\_key (List\_T p, int n); void List\_free (List\_T p);**

*add assert(p) in each of the functions.... try to protect against bad clients*

```
void List_insert (List_T p, int key) {
   assert(p);
   . . .
}
```
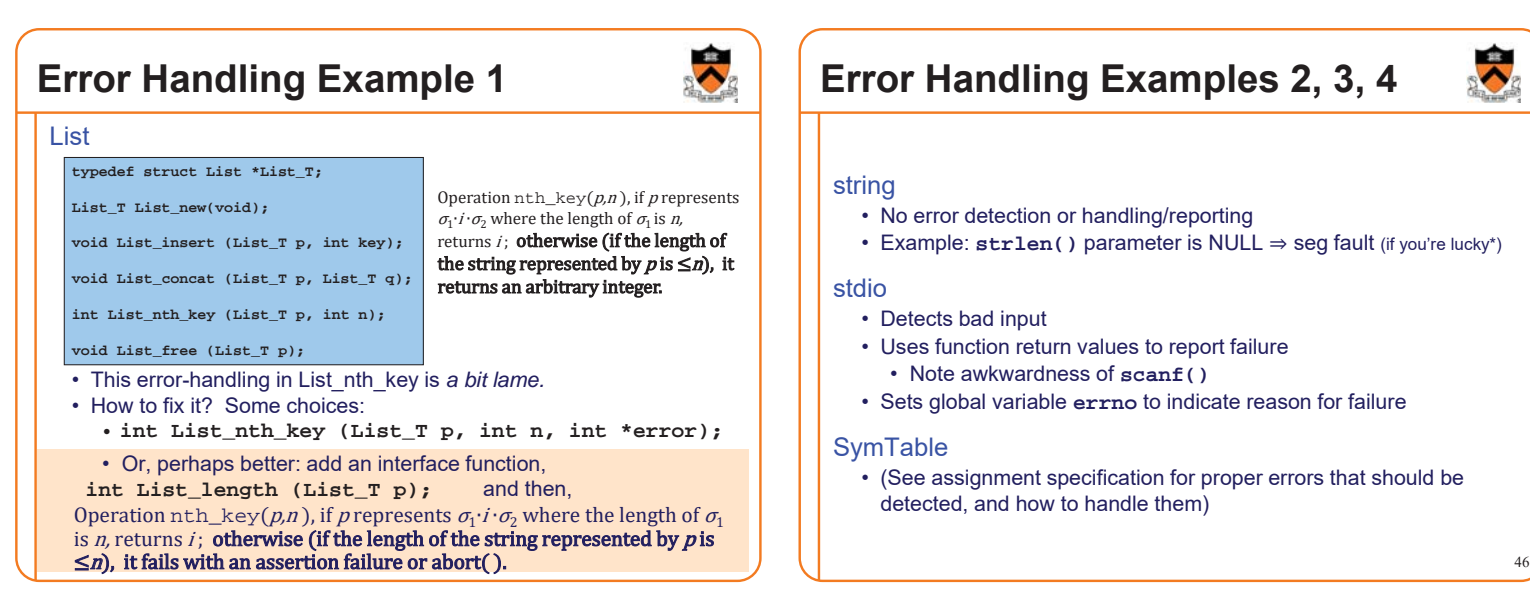

## **Error Handling Examples 2, 3, 4**

### string

- No error detection or handling/reporting
- Example: strlen() parameter is NULL ⇒ seg fault (if you're lucky\*)

### stdio

- Detects bad input
- Uses function return values to report failure • Note awkwardness of **scanf()**
- Sets global variable **errno** to indicate reason for failure

### **SymTable**

• (See assignment specification for proper errors that should be detected, and how to handle them)

## **Agenda**

### A good module:

- Encapsulates data
- Is consistent
- Has a minimal interface
- Detects and handles/reports errors
- **Establishes contracts**
- Has strong cohesion (if time)
- Has weak coupling (if time)

**Establishing Contracts** A well-designed module establishes contracts • A module should establish contracts with its clients • Contracts should describe what each function does, esp: • Meanings of parameters • Work performed • Meaning of return value • Side effects

### Why?

- Facilitates cooperation between multiple programmers
- Assigns blame to contract violators!!!
- If your functions have precise contracts and implement them correctly, then the bug must be in someone else's code!!!

#### H<sub>ow</sub>?

• Comments in module interface

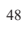

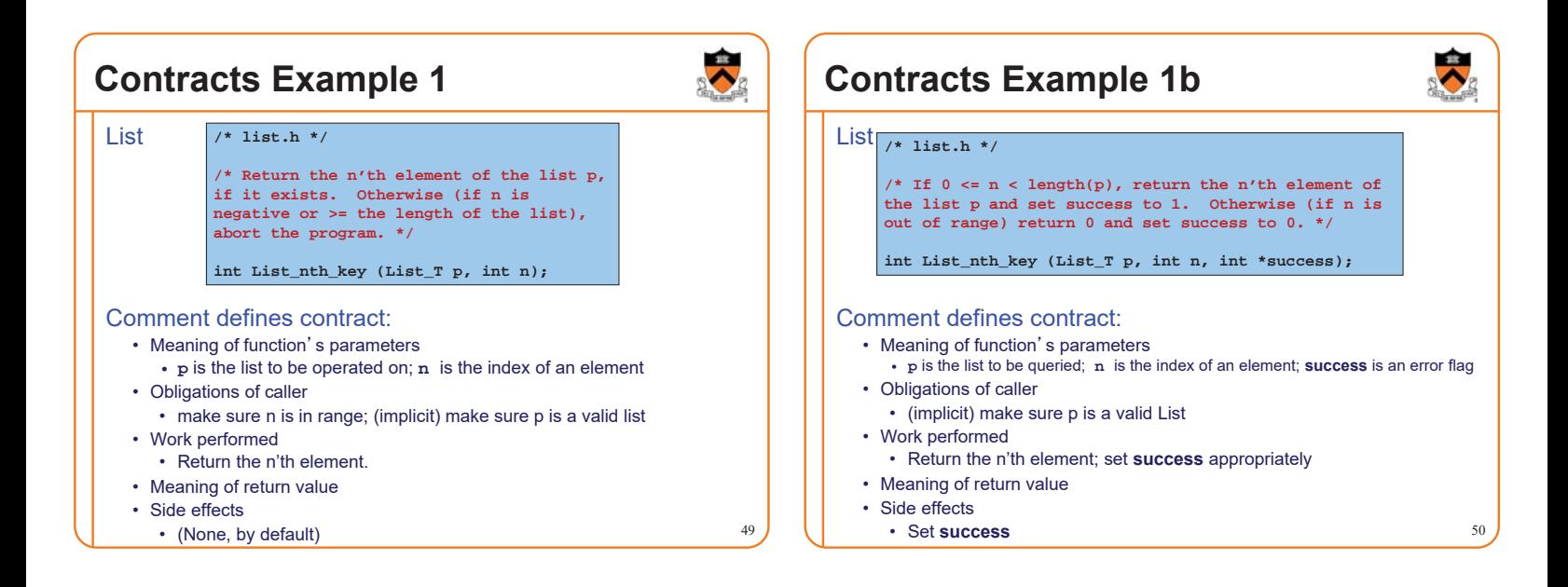

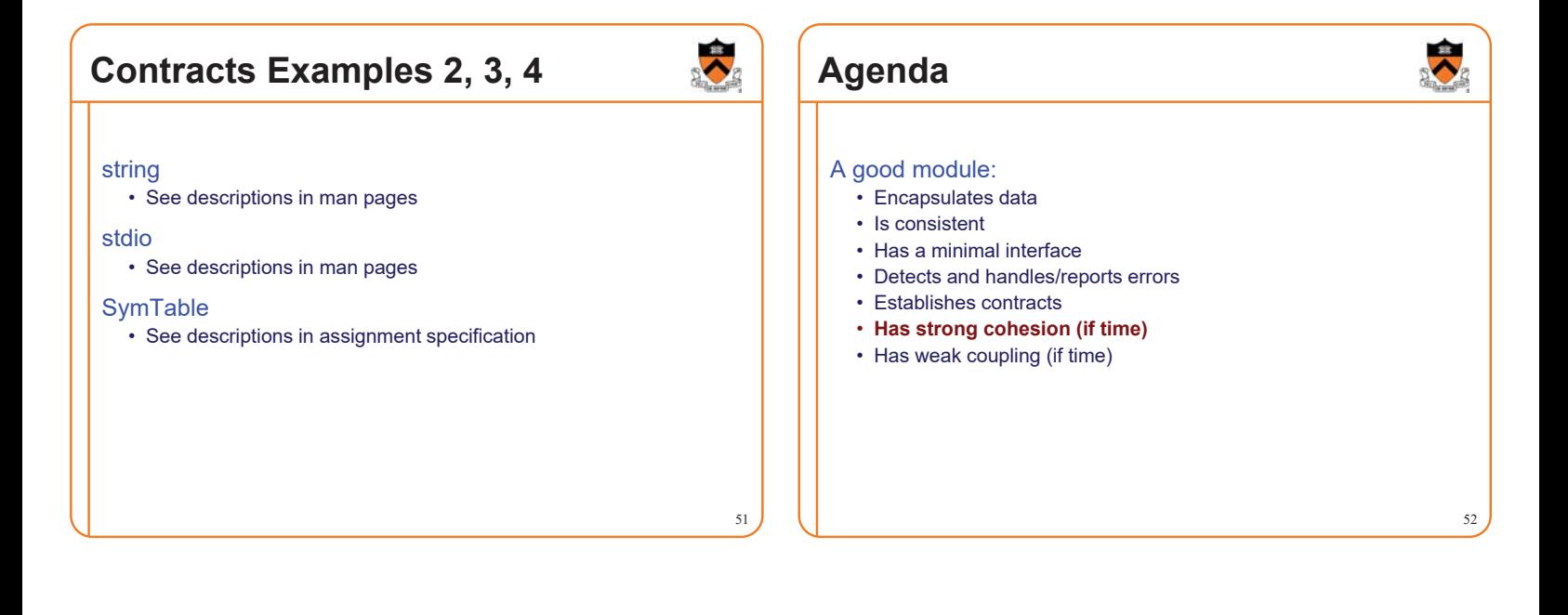

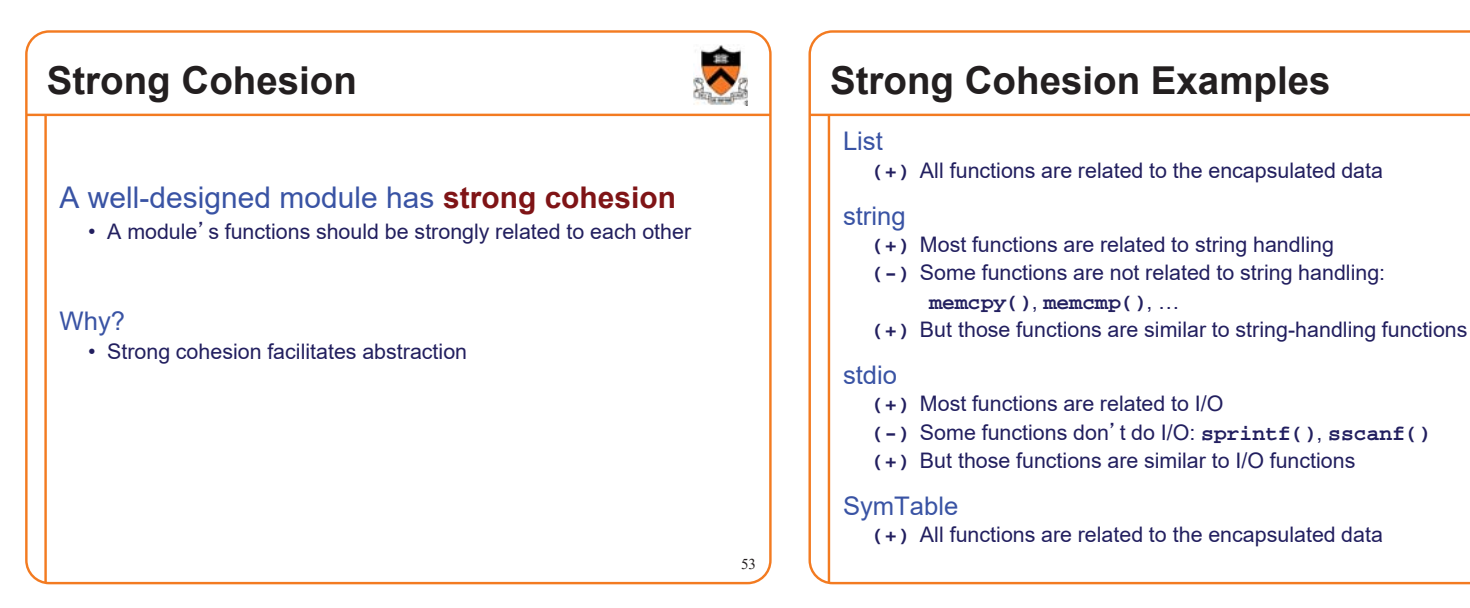

## **Agenda**

### A good module:

- Encapsulates data
- Is consistent
- Has a minimal interface
- Detects and handles/reports errors
- Establishes contracts
- Has strong cohesion (if time)
- **Has weak coupling (if time)**

## **Weak Coupling**

### A well-designed module has **weak coupling**

- Module should be weakly connected to other modules in program
- Interaction **within** modules should be more intense than interaction **among** modules

### Why? Theoretical observations

- Maintenance: Weak coupling makes program easier to modify
- Reuse: Weak coupling facilitates reuse of modules

### Why? Empirical evidence

55

• Empirically, modules that are weakly coupled have fewer bugs

Examples (different from previous)…

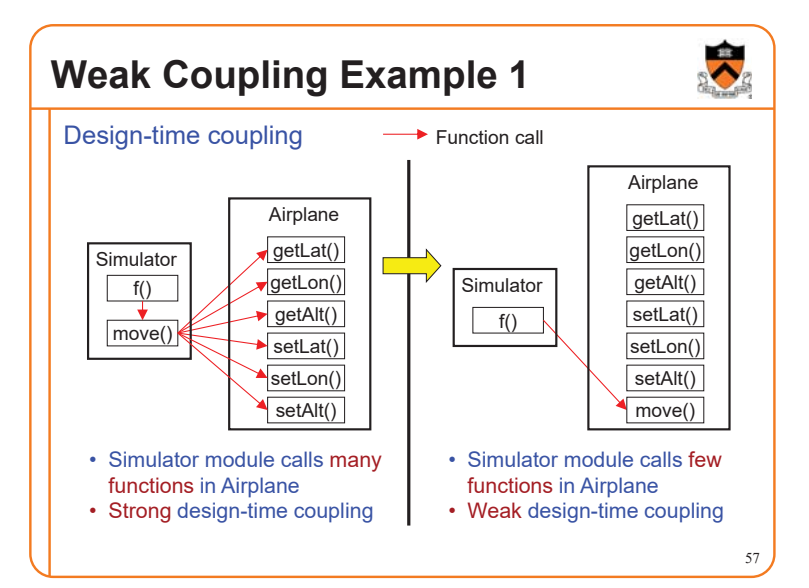

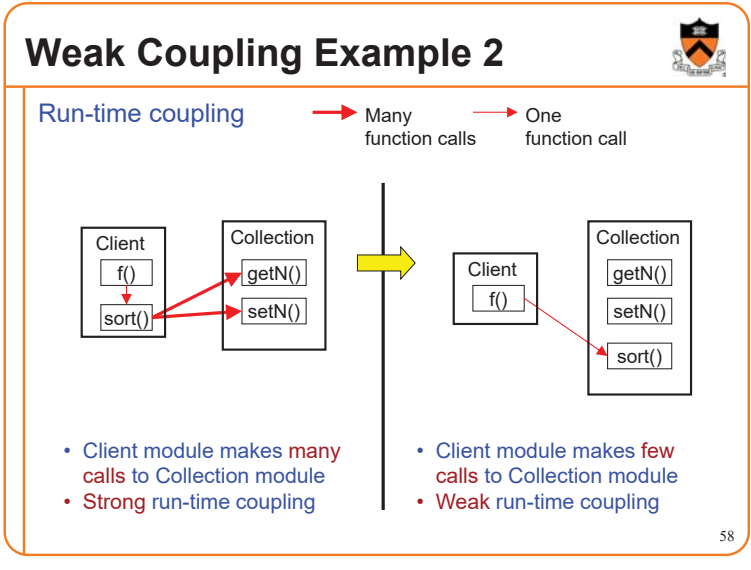

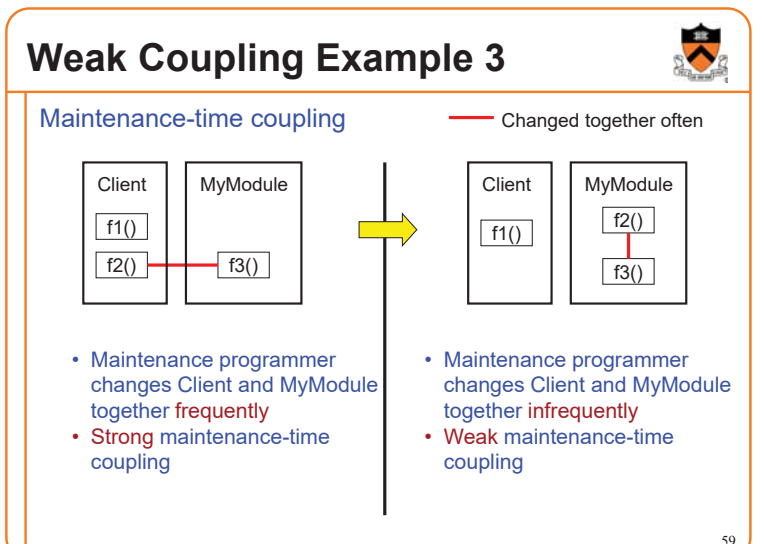

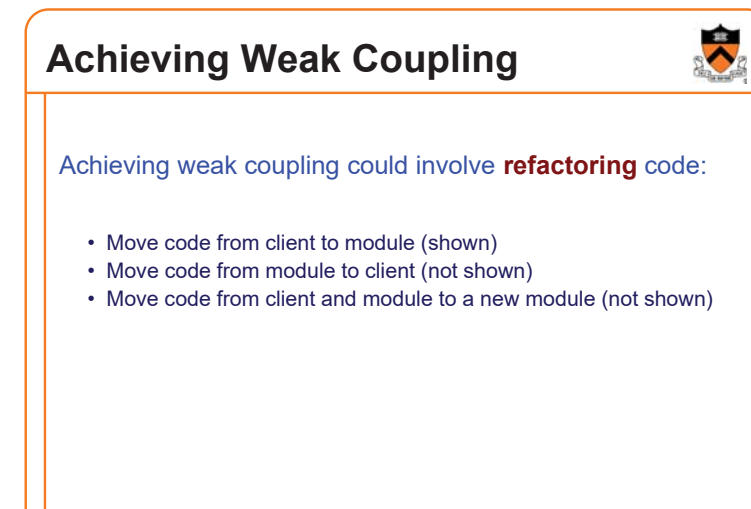

## **Summary**

### A good module:

- Encapsulates data
- Is consistent
- Has a minimal interface
- Detects and handles/reports errors
- Establishes contracts
- Has strong cohesion
- Has weak coupling

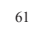

峰